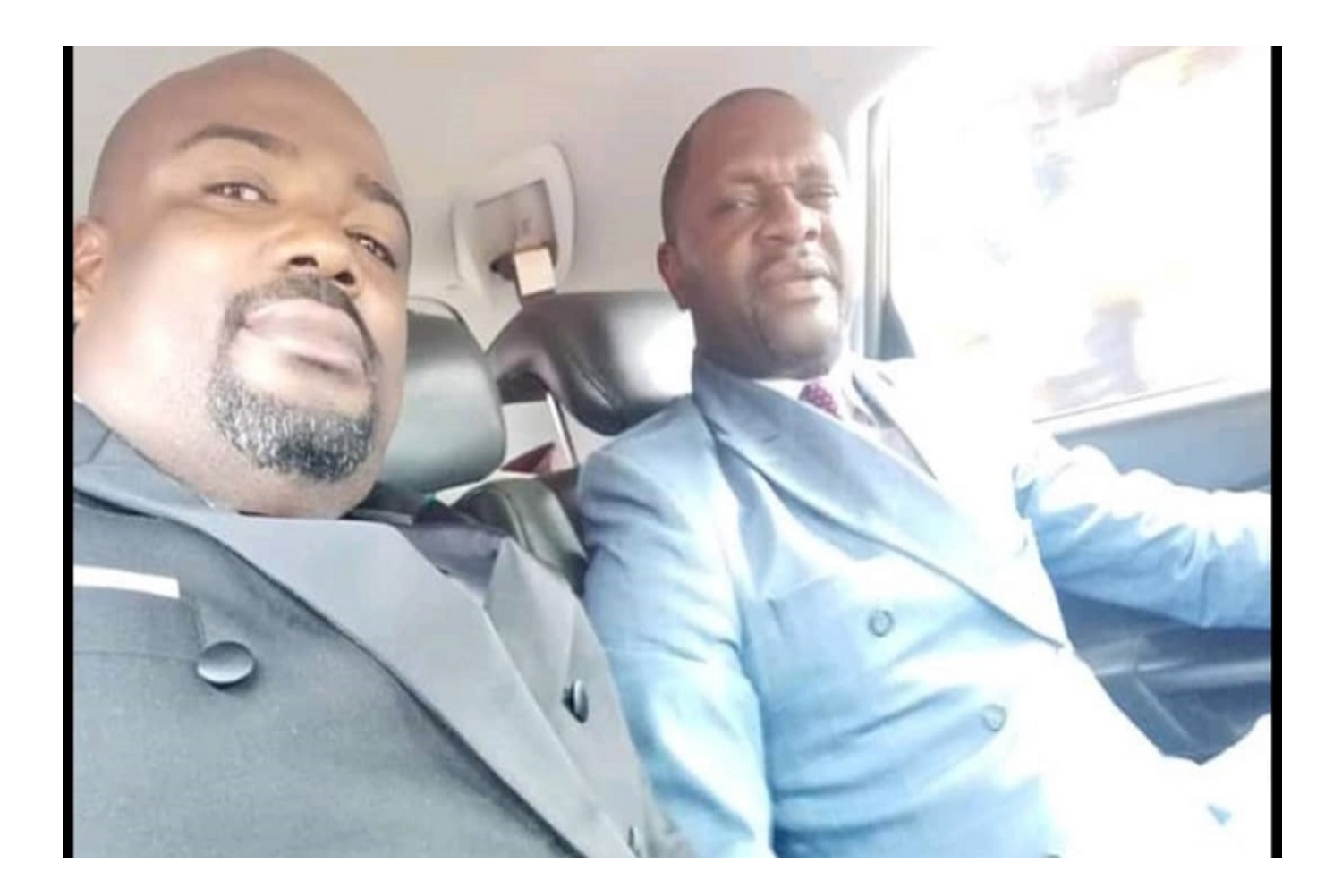

## **L'aventure entre Francis Bonga, et le groupe l'Anecdote s'est arrêtée.**

Le désormais ex journaliste de Vision 4 a déposé le mardi 22 septembre, sa lettre de démission au top management du groupe l'Anecdote. « **C'est avec un pincement de cœur que je vous écris pour vous faire part de ma décision de mettre un terme à ma collaboration avec le groupe l'Anecdote »**, a-t-il écrit, non sans exprimer dans la même lettre sa reconnaissance à son patron Jean-Pierre Amougou Belinga: « **Je pars d'ici là tête pleine et haute parce qu'à vos côtés, j'ai beaucoup appris. J'ai rencontré un père, un homme généreux. Je vous suis infiniment reconnaissant** ». a mentionné l'homme qui a marqué de par son empreinte la traditionnelle rubrique « **Kongossa du jour** » de l'émission Tour d'Horizon

## **Bonga au PCRN ?**

Francis Bonga n'a pas indiqué sa nouvelle destination. Mais les choses semblent un tout petit peu se dessiner. Le dinosaure pourrait rebondir en politique, peut-être dans les rangs du PCRN de Cabral Libii. « **Et si l'ancien dinosaure se reconvertissait en politique comme camarade réconciliateur** », a écrit Armand Okol, lui-même un ancien de la télévision qui s'est reconverti et est aujourd'hui Secrétaire National à la Presse, à l'Information et à la Propagande au PCRN.

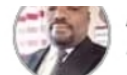

Armand Okol ▶ Cabral Libii Officiel 48 min

ET SI L'ANCIEN DINOSAURE Francis Bonga SE RECONVERTISSAIT EN POLITIQUE COMME 《CAMARADE RÉCONCILIATEUR》.

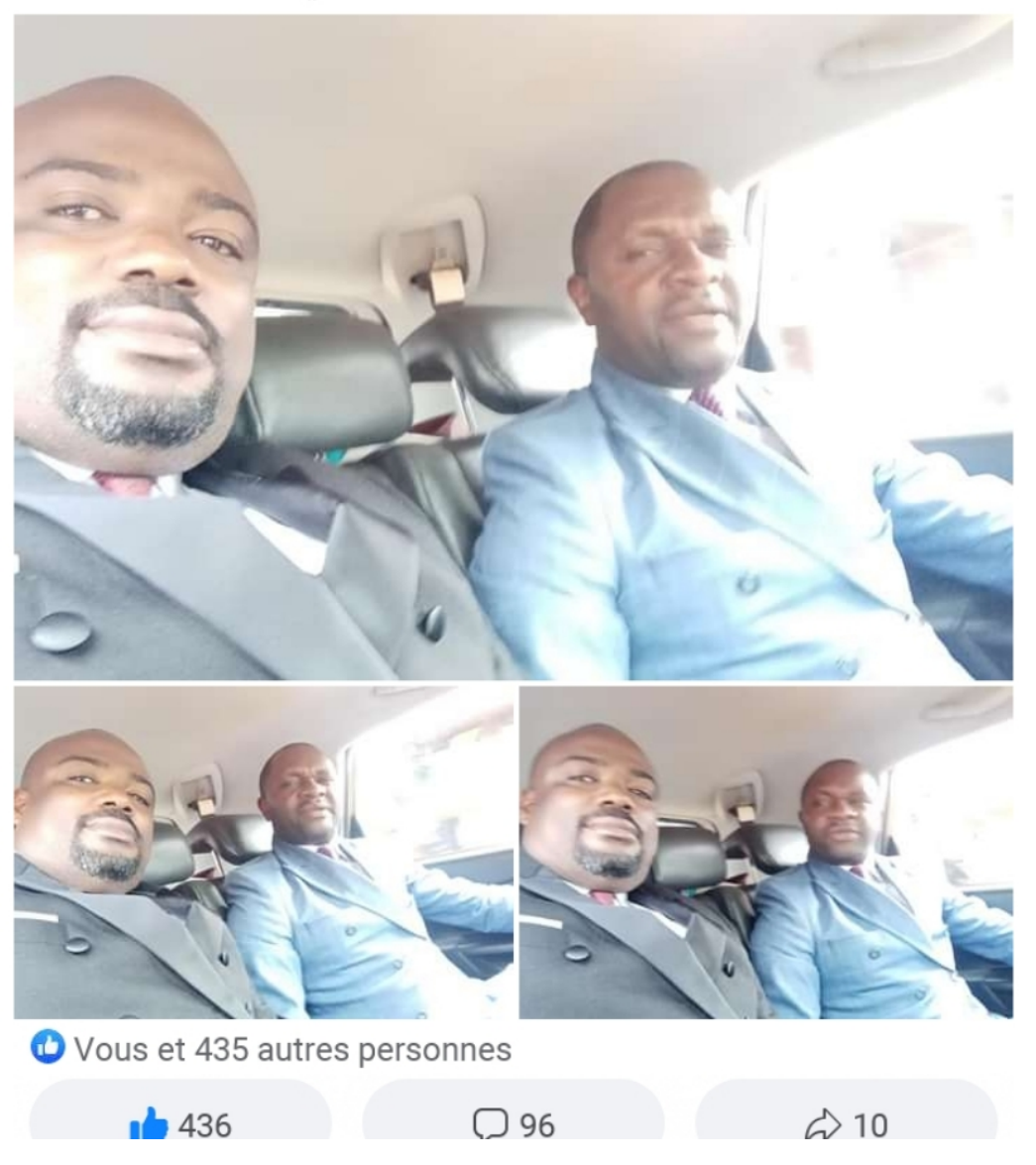

Pour rappel, Armand Okol, ancien Directeur de l'Information à LTM TV, a occupé le poste de Responsable National du pool action de terrain, du Mouvement 11 millions de citoyens de Cabral Libii.

Le journaliste s'était retiré des plateaux depuis 2016 date de sa démission de LTM TV. Outre ses fonctions de Directeur de l'information, Armand Okol était également présentateurs de deux émissions de débats les plus importantes de la chaine : « Tous Azimuts » et « Face à Okol » et des « tranches spéciales ». Avant de déposer ses valises à LTM télévision en 2010, ce journaliste, originaire de la région de l'Est, exerçait au sein du groupe de presse l'Anecdote à Yaoundé.